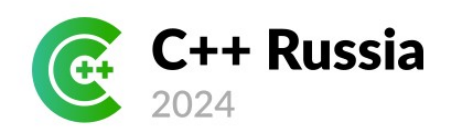

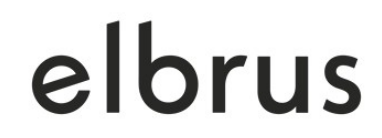

# **Как работает профилирование**

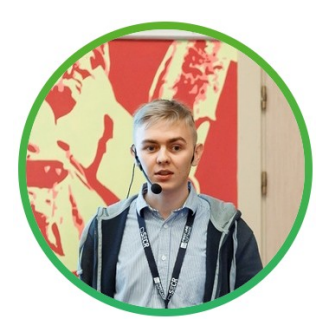

#### **Виктор Шампаров** МЦСТ

[viktor.shamparov@yandex.ru](mailto:viktor.shamparov@yandex.ru)

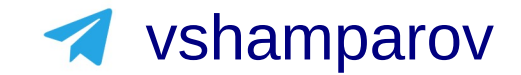

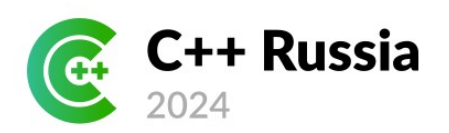

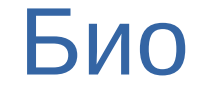

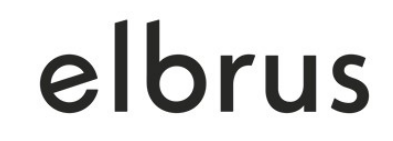

- Разработчик в МЦСТ
	- Универсальные оптимизации в составе компилятора
	- Некоторые профилировщики:
		- Специальное инструментирование в составе компилятора
		- Сэмплирующий со специальной поддержкой архитектуры «Эльбрус» (e2k)

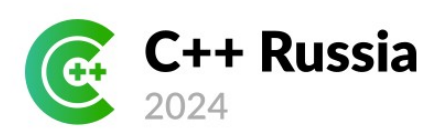

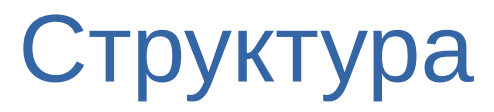

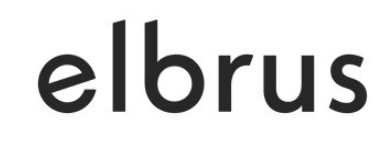

- Два подхода к профилированию
- Немного про инструментирование
- Много про сэмплирование и аппаратную поддержку
	- perf\_event\_open
	- ptrace
	- Чуть про еВРЕ
	- Интерпретация instruction pointer

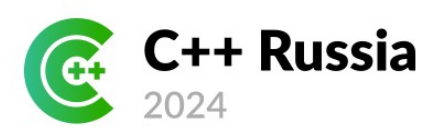

#### **Инструментирование**

- Изменение программы
- Точный результат
- Большой оверхед

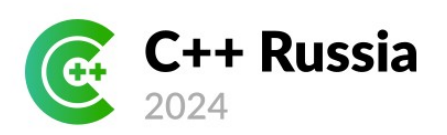

#### **Инструментирование**

- Изменение программы
- Точный результат
- Большой оверхед

#### **Сэмплирование**

- Периодическое снятие характеристик программы
- Вероятностный (неточный) результат
- Небольшой оверхед

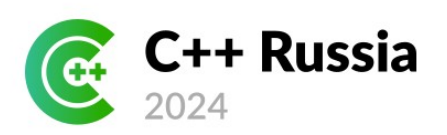

#### **Инструментирование**

- Изменение программы
- Точный результат
- Большой оверхед

#### **Сэмплирование**

- Периодическое снятие характеристик программы
- Вероятностный (неточный) результат
- Небольшой оверхед

#### И никто не мешает их смешивать:)

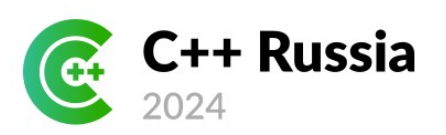

Как их можно смешать:

- Инструментировать код, а вместо сохранения поставить breakpoint и забирать данные 1 раз в N проходов этой точки
- Поднимать профиль для компилятора из сэмплирования:
	- Может понадобиться сохранить дополнительную информацию для упрощения интерпретации instruction pointer
- Микробенчмарки: инструментировать код вызовами подсчёта аппаратных событий

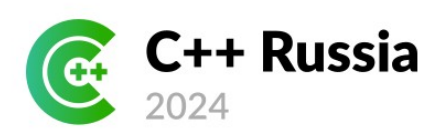

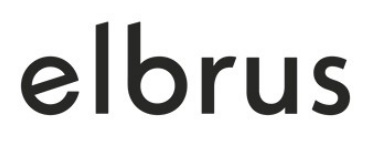

## Инструментирование

Много и хорошо рассказал Павел Косов на C++Russia 2021: *«PGO: Как устроено и как использовать»*

- Вставка сбора данных в код программы
- Чаще всего это делает компилятор
- Можно делать и вручную

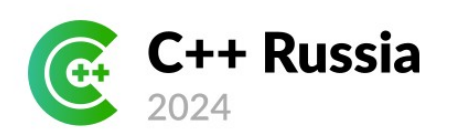

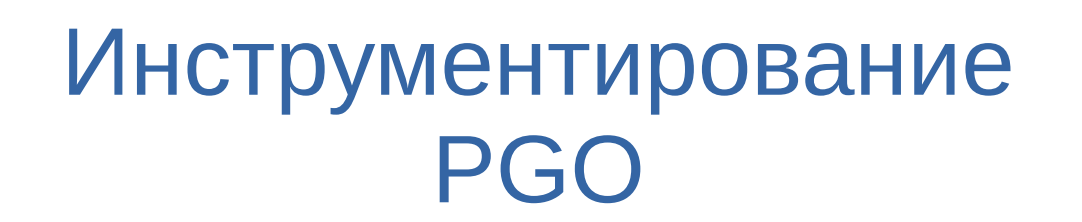

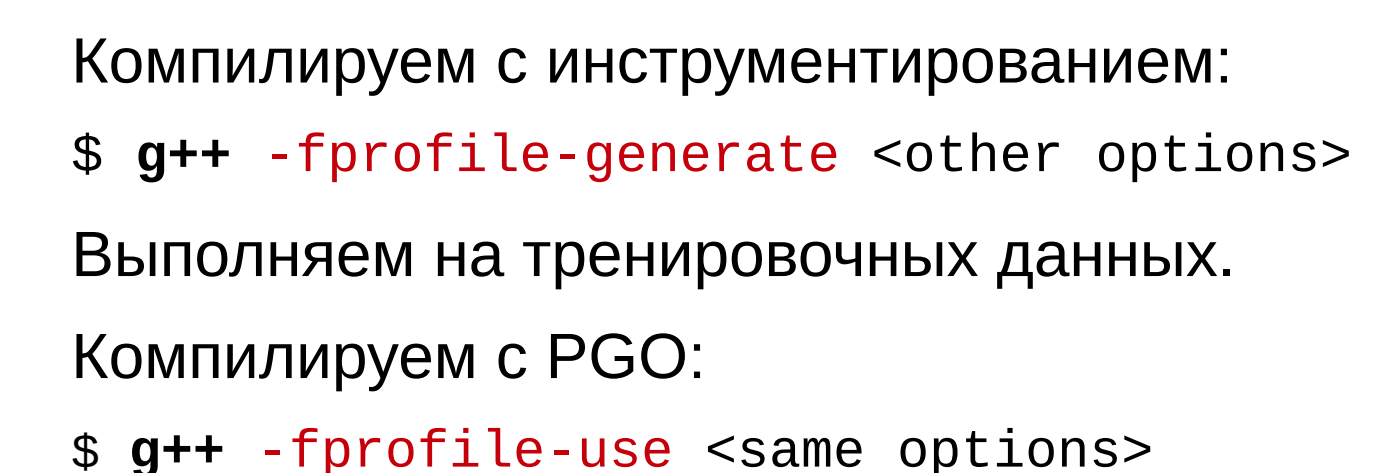

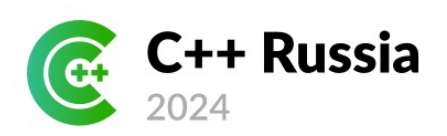

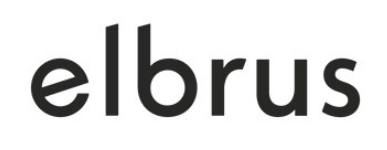

## Инструментирование PGO

#### Эффект PGO (e2k, компилятор LCC, -04 - fwhole, SPEC CPU 2017r):

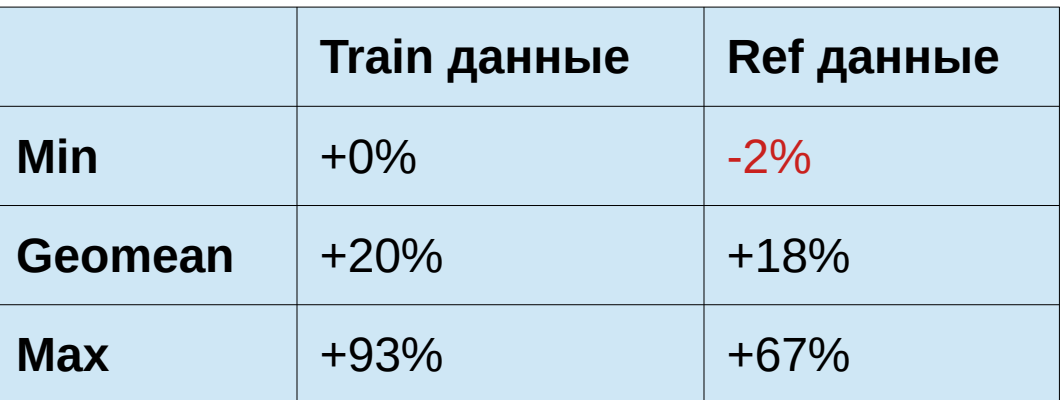

Эффект критически зависит от качества тренировочных данных

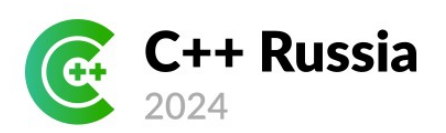

#### Инструментирование PGO

#### Эффект PGO (e2k, компилятор LCC, -04 - fwhole, отдельные задачи):

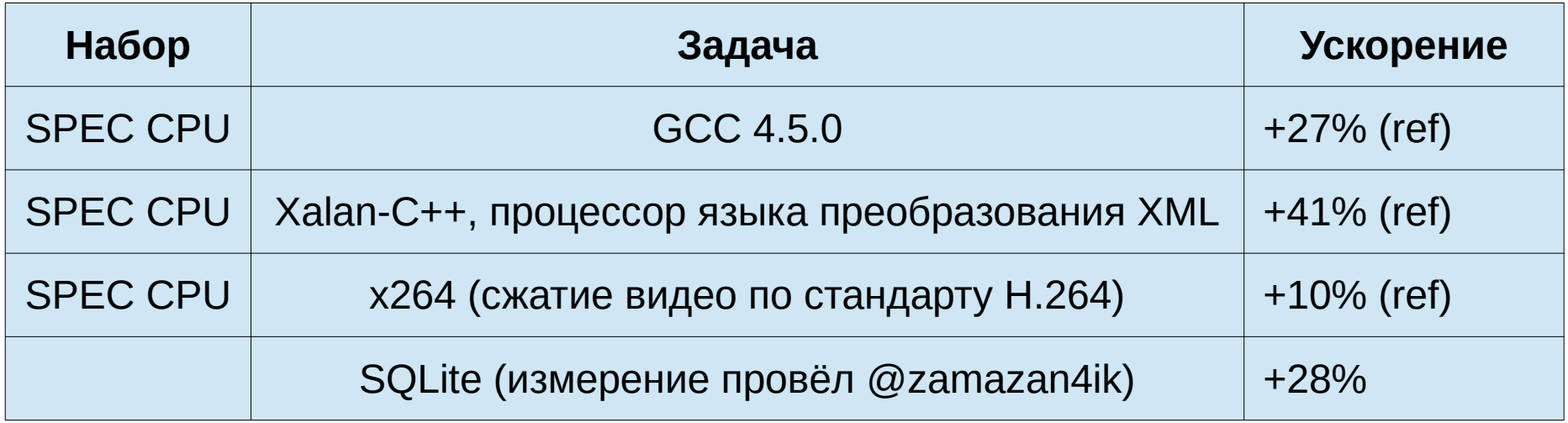

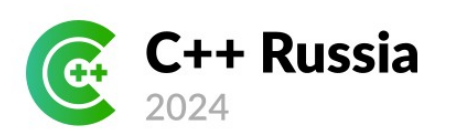

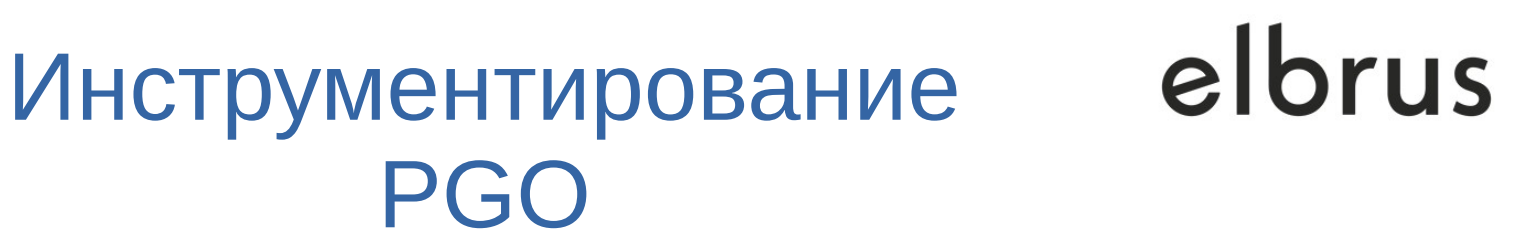

#### Оверхед на сбор PGO (e2k, компилятор LCC, -O4 -fwhole, SPEC CPU 2017r):

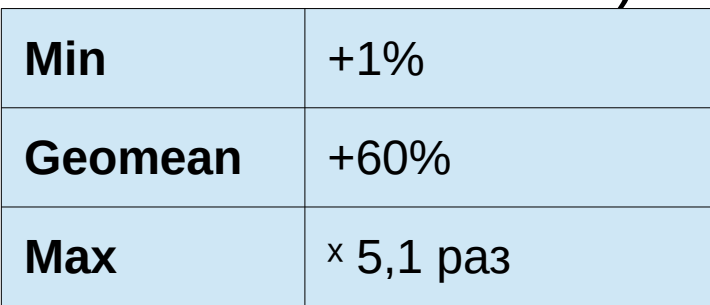

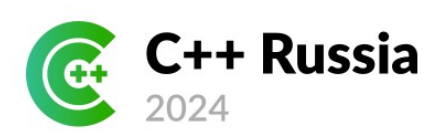

# Инструментирование PGO

Базовый вариант PGO с инструментированием:

- Хотим счётчики всех дуг
- Ставим на минимальный набор дуг инкременты счётчиков
- На старте функции регистрируем массив счётчиков, если надо
- В библиотеке поддержки на выходе из приложения записываем файл с профилем

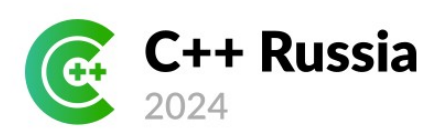

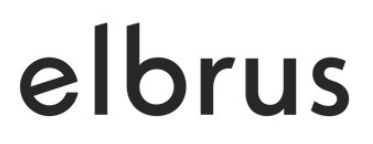

## Инструментирование

Специальные виды инструментирования в компиляторе:

- Сбор покрытия
- Value profile
- Path profile
- Санитайзеры
- Пользовательское инструментирование
	- **gcc** -finstrument-functions ...

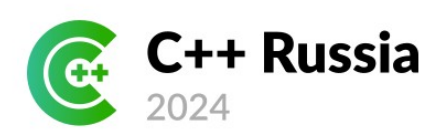

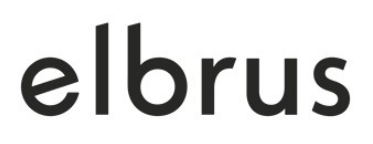

## Инструментирование

Инструментировать можно и вручную:

- Дебаговая печать:)
- Самописные системы для сбора данных о программе
- Встроенные функции компилятора
	- Например, для GCC предложено в патенте **US 11,321,061 B2** для сбора пользовательского value profile.

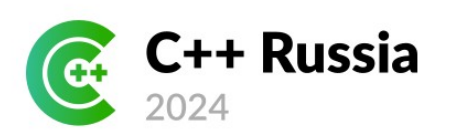

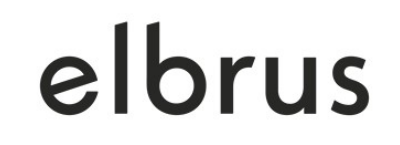

#### Сэмплирование

Периодически снимаем интересующие нас данные во время исполнения программы.

- Период может измеряться в определённых событиях
- Чаще всего нас интересует IP (instruction pointer)
	- $-$  И иногда backtrace
- Результаты вероятностные
- Оверхед может быть намного меньше

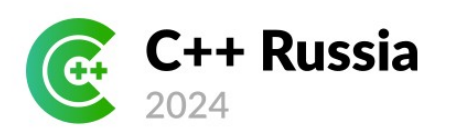

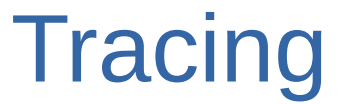

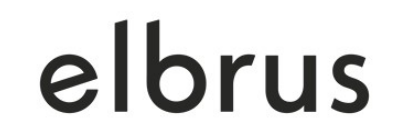

Снимаем данные по определённым событиям

• Сливается до неразличимости с сэмплированием по событиям с периодом 1 (то есть по каждому событию)

Поэтому далее будем рассматривать ещё и tracing, когда это BO3MOXHO

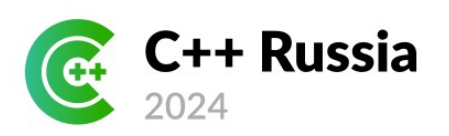

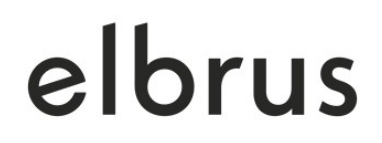

#### Сэмплирование

Примеры сэмплирующих профилировщиков:

- Системный вызов perf\_event\_open
	- Perf
	- Android Simpleperf
- EBPF
- **Strace**
- Intel VTune

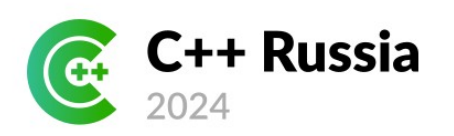

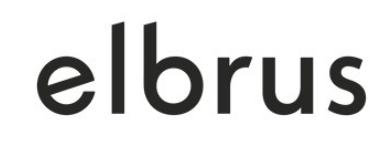

#### Сэмплирование

#### Рассмотрим два варианта обеспечения сэмплирования, оба доступны в Linux:

- perf\_event\_open
- ptrace

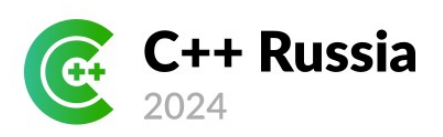

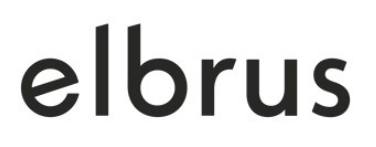

# Perf для пользователя

Измерить количество тактов (e2k) на исполнение программы:

\$ **perf stat** -e ticks ./a.out

Получить трассу исполнения программы — IP на 1/1 000 000 событий:

\$ **perf record** -e ticks -c 1000000 ./a.out

Отчёт по трассе:

\$ **perf report**

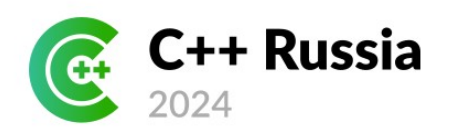

PERF

**NAME** 

**SYNOP** 

## perf\_event\_open

elbrus

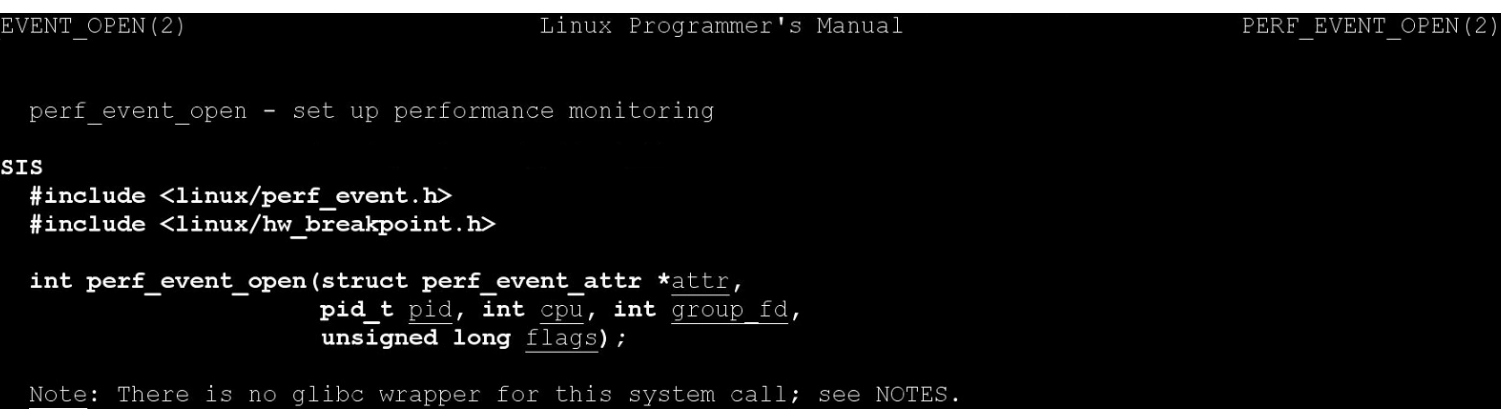

#### **DESCRIPTION**

Given a list of parameters, perf event open() returns a file descriptor, for use in subsequent system calls  $(\texttt{read}(2))$ ,  $\texttt{mmap}(2)$ ,  $\texttt{prctl}(2)$ ,  $\texttt{fcntl}(2)$ , etc.).

A call to perf event open () creates a file descriptor that allows measuring performance information. Each file descriptor corresponds to one event that is measured; these can be grouped together to measure multiple events simultaneously.

Events can be enabled and disabled in two ways: via ioctl(2) and via prctl(2). When an event is disabled it does not count or generate overflows but does continue to exist and maintain its count value.

Events come in two flavors: counting and sampled. A counting event is one that is used for counting Manual page perf event open (2) line 1 (press h for help or q to quit)

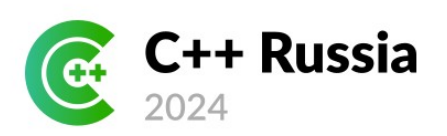

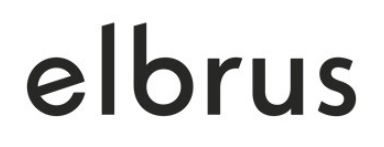

- 1) Заполняем структуру perf\_event\_attr
- 2) Делаем perf\_event\_open, он возвращает файловый дескриптор
- 3) Выделяем с помощью mmap память под буфер с данными от профилировщика
- 4) Ждём по файловому дескриптору сигнала о готовности сэмпла
- 5) Читаем и обрабатываем сэмпл в памяти под mmap.

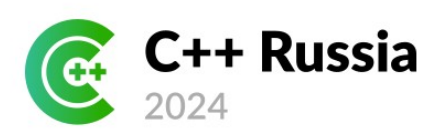

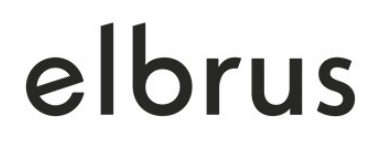

Настройки в perf\_event\_attr:

1) Тип события: PERF\_TYPE\_HARDWARE / PERF\_TYPE\_RAW / PERF\_TYPE\_SOFTWARE / etc.

2) Событие

- 3) Период или частота сброса сэмплов
- 4) Данные в сэмпле: IP, TID, адрес данных, backtrace...
- 5) Прочее: флаги генерации сэмплов на каждый mmap, exec, собирать ли события ядра и т.п.

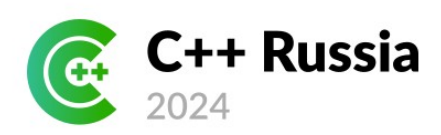

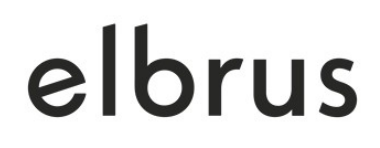

#### Пример задания структуры perf\_event\_attr:

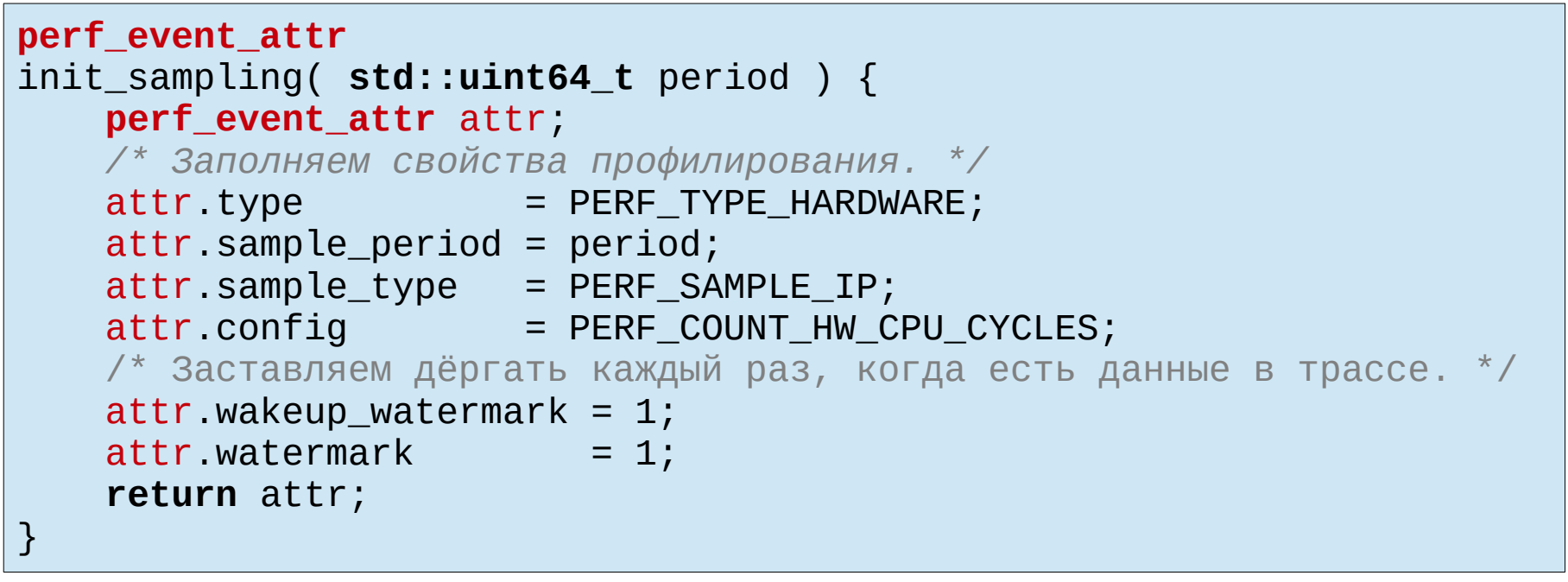

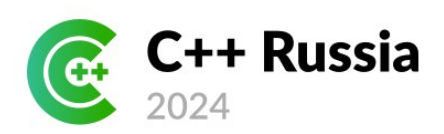

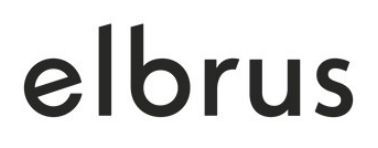

#### Пример для perf\_event\_open и mmap:

```
perf_event_attr attr = init_sampling( period );
int fd = syscall( __NR_perf_event_open, &attr, tid, -1, -1, 0 );
/* Размер для mmap = 1 + 2^n страниц (n задаётся программистом):
* первая страница с метаданными, остальное
* под циклический буфер сэмплов */
int header_buffer_size_pages = 1 + ( 1 < n );
int header_buffer_size = header_buffer_size_pages * PAGE_SIZE;
perf_event_mmap_page *header_p = mmap( NULL,
                                        header_buffer_size,
                                       PROT_READ|PROT_WRITE,
                                       MAP SHARED,
                                       fd, 0 );
```
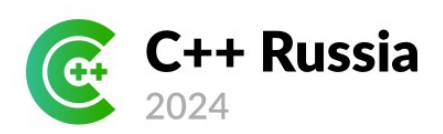

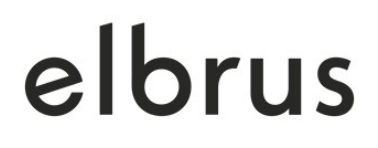

#### Пример ожидания и чтения сэмпла:

```
pollfd pollfds[1]; pollfds[0].fd = fd; pollfds[0].events = POLLIN;
int poll_ret = poll( pollfds, 1, timeout ); // Ожидаем
if ( pollfds[0].revents & POLLIN ) {
    __sync_synchronize();
     char *sample_buffer_p = (char*)header_p + header_p->data_offset;
     perf_event_header *event_header_p = sample_buffer_p
         + ( header_p->data_tail % header_p->data_size );
    /* Наконец читаем сэмпл на основе его заголовка */
     switch ( event_header_p->type ) {
         case PERF_RECORD_SAMPLE: …
 ... 
 }
      __sync_synchronize();
    header_p > data\_tail = header_p > data\_head;}
```
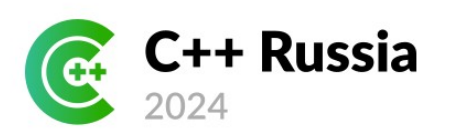

# perf\_event\_open: под капотом

- Использует РМU (Performance Measurement Unit)
	- Очевидно, аппаратно-зависим
- Работает в контексте профилируемого процесса
- При возникновении сэмпла тратит время самого процесса на получение данных и позволяет профилировщику забрать сэмпл
	- Данные могут теряться рассмотрим это позже

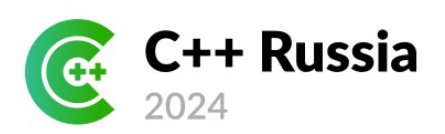

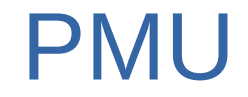

- Примеры:
	- Intel PMU, LBR (Last Branch Records)
	- ARM PMU (иногда с LBR)
	- PMU в архитектуре e2k
- Обычно позволяют:
	- Собирать счётчики аппаратных событий
	- Вызывать перехватываемые ОС исключения на аппаратные события с периодом N

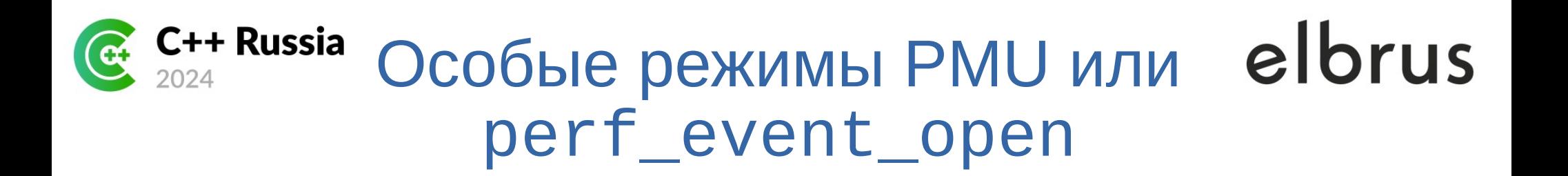

- $\cdot$  Last Branch Records в PMU позволяет собирать аналоги трасс исполнения
	- Есть в Intel, некоторых ARM, в Эльбрусах новых версий
- Буферизация сэмплов в perf\_event\_open
- Аппаратная буферизация в РМU

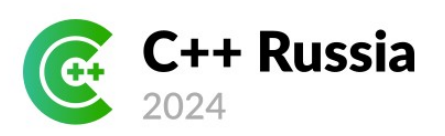

## Оверхед perf\_event\_open

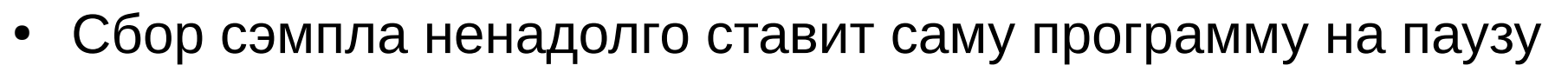

- Может набирать большие файлы с трассами
- Пример:
	- Программа a.out на 240 млрд тактов
	- **perf record** -e ticks -c 10000 ./a.out
	- Замедлилась на 25%
	- Собрала трассу примерно на 400 Мб

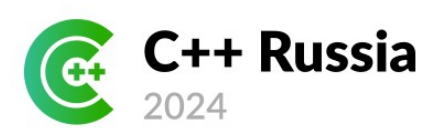

## Потери perf\_event\_open

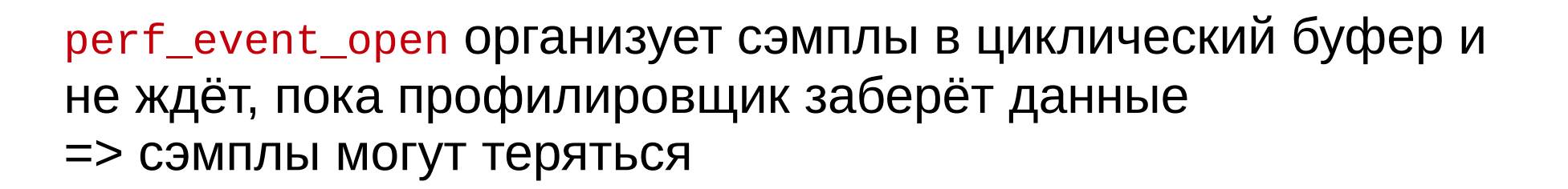

Решения:

- Буферизация передачи сэмплов от perf\_event\_open
- Аппаратная буферизация в PMU

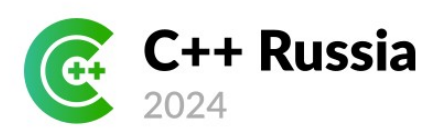

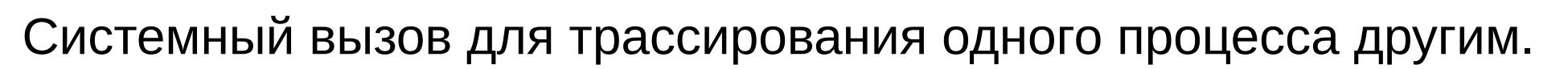

- Соединяем два процесса по PTRACE\_TRACEME или PTRACE\_ATTACH
- Задаём в процессе-*tracee* нужные регистры PMU и ждём
- При возникновении исключения, связанного с PMU, ОС останавливает процесс-*tracee* сигналом SIGPROF и сообщает об этом процессу-*tracer*'у
- Добываем значения нужных регистров и отправляем процессу-*tracee* сигнал продолжить работу

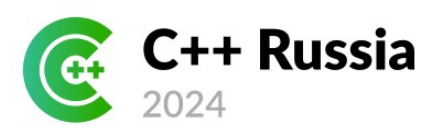

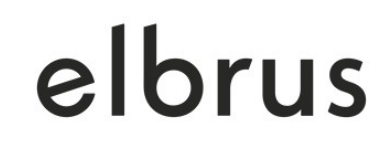

Пример старта профилируемой программы с PTRACE\_TRACEME:

```
pid_t child_pid = fork();
switch ( child_pid )
{
      case -1: /* сломался fork */
      case 0:
          /* процесс-ребёнок */
          ptrace( PTRACE_TRACEME, 0, 0, 0);
          execv( ... );
      default:
          /* процесс-родитель */
 ...
}
```
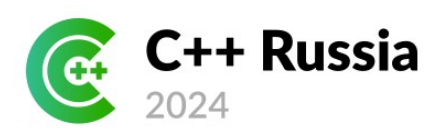

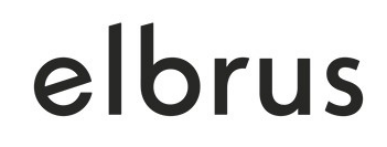

#### Пример получения и задания регистров:

```
user_regs_struct *regs;
/* Получаем значения в регистрах */
ret = ptrace( PTRACE_GETREGS, pid, 0, regs );
```

```
/* Читаем или записываем в регистры что нам надо */
std::printf( \kapparax = 0x\%016lx\n», regs->rax );
```
/\* Записываем значения в регистры программы \*/ ret = ptrace( PTRACE\_SETREGS, pid, 0, regs );

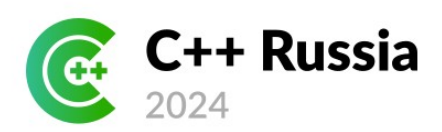

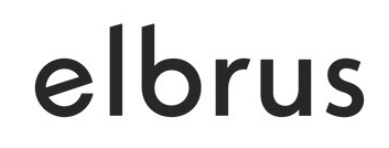

#### Пример обработки событий программы:

```
int status;
pid = waitpid( -1, &status, WUNTRACED );
if ( WIFEXITED( status ) || WIFSIGNALED( status ) ) ...
if ( !WIFSTOPPED( status ) ) ...
// Здесь известно, что процесс остановлен
int sig = WSTOPSIG(status);
switch( sig ) {
    /* Обрабатываем, каким сигналом остановлен процесс */
}
ptrace( PTRACE_CONT, pid, 1, sig );
```
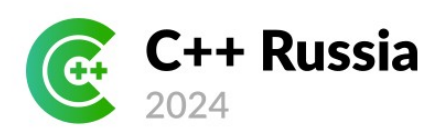

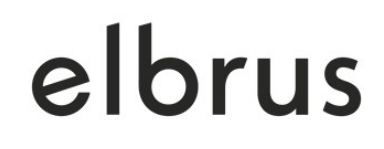

#### Пример обработки событий программы:

```
sig = WSTOPSIG( status );
switch( sig ) {
    case SIGSTOP:
    \frac{1}{2} получаем SIGSTOP, когда появляется новый процесс \frac{1}{2}case SIGTRAP:
    \{ int event = status >> 16;
        if (event == PTRACE EVENT CLONE)\frac{1}{2} Так приходят события о fork, clone, mmap... */
    case SIGPROF:
    \frac{1}{2} СЭМПЛ ОТ РМИ */
```
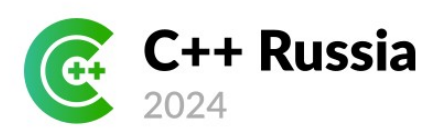

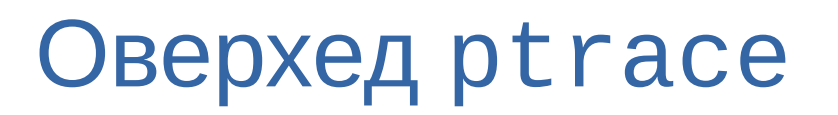

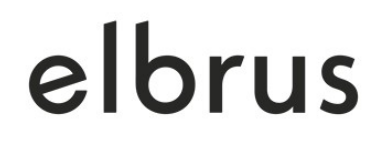

В отличие от perf\_event\_open, ptrace тормозит профилируемую программу для получения данных профилировщиком

Оверхед побольше, тем более что нет буферизации. Пример:

- Та же программа
- Такой же период сброса сэмплов
- Замедлилась на  $60\%$
- Собрала трассу примерно на 500 Мб

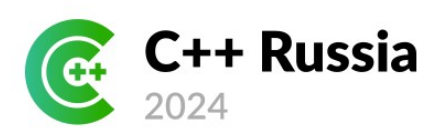

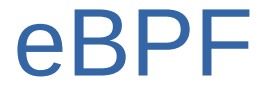

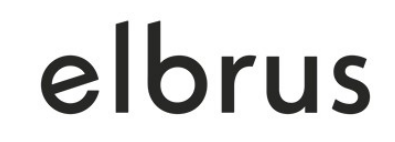

Специальное средство ядра Linux для исполнения программ, в частности для мониторинга и профилирования

- Использует собственный байткод и выполняется в «песочнице»
- Есть много утилит на базе eBPF, см.:
	- BCC: <https://github.com/iovisor/bcc>
	- BpfTrace: <https://github.com/bpftrace/bpftrace>

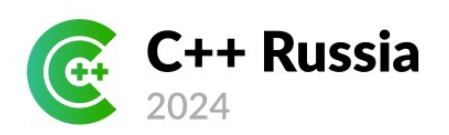

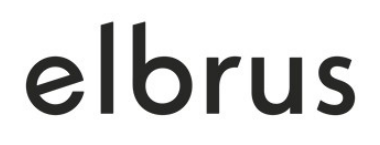

Так ли просто понять, к какой функции относится instruction pointer?

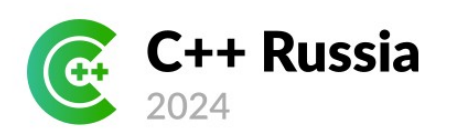

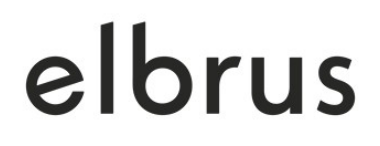

Так ли просто понять, к какой функции относится instruction pointer? Хотя бы к функции…

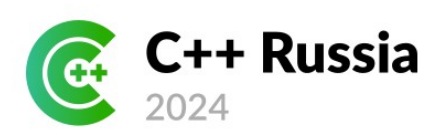

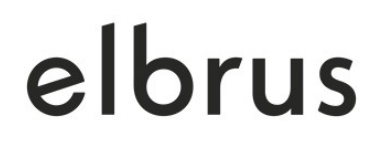

Так ли просто понять, к какой функции относится instruction pointer? Хотя бы к функции...

- Для самого приложения да, если нет специальных режимов исполнения
- Например, «защищённого режима» в e2k
- Но динамические библиотеки попадают на случайные адреса — это защита от хакеров => нет

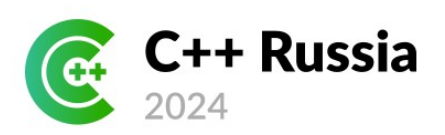

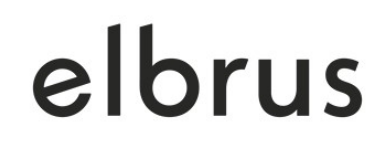

Решение — отслеживать mmap:

- Загрузка динамической библиотеки выполняется через ттар
- И perf\_event\_open и ptrace ЭТО ПОЗВОЛЯЮТ
	- У perf\_event\_open это специальный вид сэмпла, который МОЖНО ВКЛЮЧИТЬ
	- $-$  У ptrace это специальное событие
- На старте программы надо получить уже загруженные библиотеки либо отследить процесс загрузки

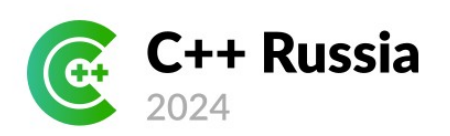

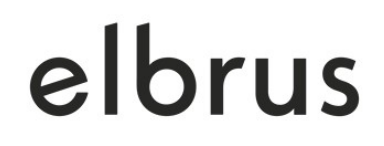

Из-за inline получается, что IP в одной функции может быть в вызываемой — сложно разбирать. Неполный список доступных действий:

- Разбирать DWARF во многих случаях дебаговая информация позволит достаточно точно получить место в исходном коде
- Разбирать по дампам компилятора

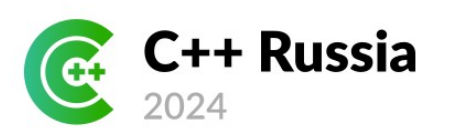

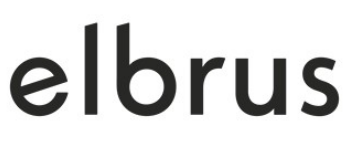

## Что почитать и посмотреть

- Доклад Павла Косова на C++Russia 2021: *[«PGO: Как устроено и как использовать»](https://youtu.be/CvbIPGSnes8?si=Gd2Wr6S95Fwh9LGZ)*
- Отличный сайт с большим количеством примеров perf и eBPF: <https://www.brendangregg.com/overview.html>
- Книга Дениса Бахвалова *«Performance Analysis and Tuning on Modern CPUs»*
- Репозиторий с большим количеством успешных примеров применения PGO: <https://github.com/zamazan4ik/awesome-pgo>

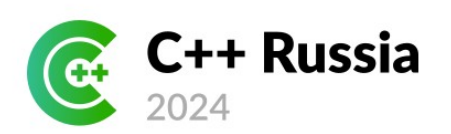

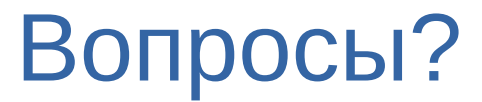

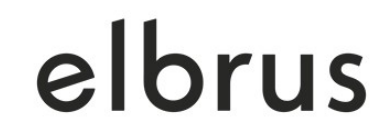